**Adobe Photoshop 2021 (Version 22.3.1) (Product Key And Xforce Keygen) Free [Mac/Win] 2022 [New]**

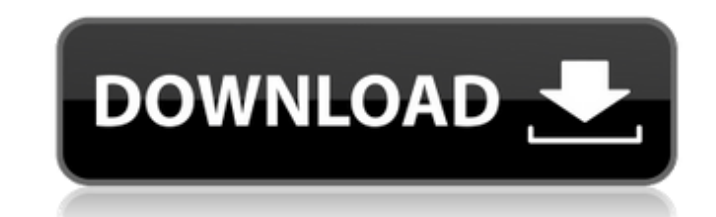

### **Adobe Photoshop 2021 (Version 22.3.1) Crack + X64 (Latest)**

Photoshop has long been the industry standard for color, but it has been surpassed by Adobe's recently released AdobeRGB and sRGB profiles. Many professional printers and publishers who use AdobeRGB or sRGB will convert fi for use with those printers because CMYK can lead to better results. Creative Suite With the Creative Suite, Adobe essentially creates a package that has all the tools one might need to produce quality designs, including t photographs, animations, and websites. In other words, you can use Photoshop to create documents that you would design with Illustrator, create slideshows with Adobe After Effects, and create rich video content with Adobe Suite is a collection of five or more applications that include all the necessary tools to create and design professional documents, apps, and other digital media content. In 2008, Adobe launched Creative Suite 3. The comp following: Adobe Photoshop Elements This is the first tier in the suite that includes some of the basic editing, compositing, and retouching functions of Photoshop. Elements also includes the ability to crop and annotate p create both standard and digital scrapbook pages and can also be used to restore, retouch, and sort photos. Adobe Photoshop CS The second tier of the suite includes all the tools that you may need to create more advanced d pages, and slideshows. Although the suite in general may be regarded as being superior to the Suite Elements, Elements still offers excellent power and value for photographers. Elements can be used to create entire website pages that can be designed with a variety of templates and arranged with multiple panels to create designs that are fully integrated. Adobe Illustrator The third tier in the suite is used to create, edit, and customize tex and for digital media. This program can be used to create everything from logos to brochures. Elements can be used to create shapes, arrows, and other symbols that may be used in the creation of titles, navigation, and oth Adobe Illustrator also works with a number of fonts that are part of the program. You can customize fonts to size, style, and color, and you can easily add and remove characters such as the zero, the cross, the period, and

Download Adobe Photoshop In this post, I will show you a few Photoshop tips and tricks that could improve your editing speed and quality. Speed In this post, I will use a Photoshop document with several layers of transpare will pre-render the document layers while it is downloading. You can try it now by opening a new Photoshop document with a few shapes. I will also remove the background layer. In this example, I am going to fix the positio Layer > New > Layer Double click on the foreground layer, to open the default properties panel. In the Layers panel, click on the new layer, and then click on the Fill and Stroke button to open the dialog window. In the St (Symmetric or Asymmetric) and the Dash pattern (Round or Square). Click OK when done, close the dialog, and you will see that the layer has been partially selected. You are now ready to start pre-rendering. Navigate to the button to pre-render the layers. Please note that this is only available in the portable version of Photoshop. In the main version, you will have to just load the document. The number in the status bar represents the perce example, I have already pre-rendered almost 45% of the layers. If you are done, press ESC. It is done when it is done. What else? I will now jump to the center of the document, and try to add a layer mask to the bottom lay bottom layer and click on the layer mask button. At this time, you can zoom out the view, as the document should be fully pre-rendered. Now, I will move the center point to a new location. This time, I moved the center poi the positions of all of the affected layers. Then I will go back to the layers panel, click on the Live Mask button, and press TAB. Photoshop will display the preview of the mask. It should be dark. CTRL + click on the are same as the original. If it is not the same, it is not opaque. You will now have to click on the brush tool. 388ed7b0c7

### **Adobe Photoshop 2021 (Version 22.3.1) Crack Registration Code Free Download**

# **Adobe Photoshop 2021 (Version 22.3.1) Crack With Registration Code Download**

Q: Hard audio card - does it even exist? I am interested in getting an audio card that will be used for mixing but has room for at least 4 channels, preferably more. It is up to the user to use the audio mixer, so it can b mixer and recorders attached (which seems to be what most of the time) or at least the ability to select which channel to record and which one to mix. The cheapest card I have come across is the Acesso (article) which cost channels, but it is possible that something much better exists. A: What you're looking for is called a "non-audio" card, or a soundcard. The Sondigo VX24, for example, costs about a grand, and has 4 analog channels, 2 digi 8-channel mixing. For your purposes, not stereo, but mix and record. Rammstein's live show was mostly built on the screaming fans' "rhythmic energy" that have really captivated the entire world. In an interview, Rammstein that fans scream a lot during their live show, but they have never experienced such a racket before. Asked what they felt when fans scream, keyboard player Christoph Schneider said: "It's so hard to describe. (It's) a lot completely took over the whole hall and the whole stage. It's just incredible. "I think that the audience as a whole is really happy about it, because it is a sign that you are alive and that people care about you". Udo ad can do. It is huge. You go on stage and then you just die. You can't really think about anything." Frontman Richard Kruspe feels that "all this energy is radiating from the audience, and I don't know how to explain that. " alive. That they love and they want to be here. That's what makes it so special and amazing." The band wants to thank the very people that have worked so hard to get them to the top

# **What's New In?**

Vaseline is a petroleum jelly, also known as petro-gum; it is a lubricant, an emollient, a humectant, and a softening agent. Vaseline provides a quick and effective way to protect and soothe any kind of sore, dry skin, and skin conditions such as diaper rash and chafing. Vaseline is a petroleum jelly, also known as petro-gum; it is a lubricant, an emollient, a humectant, and a softening agent. Vaseline provides a quick and effective way to p dry skin, and it aids in the prevention of certain skin conditions such as diaper rash and chafing. Vaseline is a petroleum jelly, also known as petro-gum; it is a lubricant, an emollient, a humectant, and a softening agen effective way to protect and soothe any kind of sore, dry skin, and it aids in the prevention of certain skin conditions such as diaper rash and chafing. This 8oz. jar of Vaseline is perfect for stravel. Perfect for storin trip, at the spa, or simply for the convenience of keeping a small tube of Vaseline in your purse or pocket.#!/bin/bash set -e LOGNAME=\$(hostname) DIRNAME=/etc/salt/modules/\$LOGNAME LOGDIR=\$DIRNAME/\$LOGNAME t=\$(date +%F) S query key \$LOGNAME.digin.net) USERS=\${SSHKEY##\*/} EMAILS=\${SSHKEY##\*/} echo \$LOGNAME >> \$LOGDIR/log.log echo \$SSHKEY >> \$LOGDIR/log.log echo \$LOGNAME >> \$LOGDIR/update.log echo \$EMAILS >> \$LOGDIR/update.log rndc query key \$LOGNAME.digin.net > /dev/null 2>&1 mv \$LOGDIR/update.log \$LOGDIR/log.log # Update the Salt configuration in the system-wide configuration file # even if the salt-minion is not running, otherwise the configuration file

#### **System Requirements For Adobe Photoshop 2021 (Version 22.3.1):**

Minimum: OS: Windows XP SP2/Vista SP2/7 Processor: Intel Pentium IV 2.4GHz or AMD Athlon 64 3GHz Memory: 1GB RAM Video: DirectX 9 Compatible ATI or NVIDIA video card with 256MB or more Hard Disk: 4GB DirectX: DirectX 9.0c modem Sound: DirectX Compatible sound card Additional Notes: Low Resolution Maps, where applicable:

## Related links:

<https://trello.com/c/7RXWEttM/61-adobe-photoshop-cs5-activation-keygen-full-version-x64-updated-2022> <https://jobavenue.net/2022/07/05/adobe-photoshop-2021-version-22-4-1-crack-keygen-with-serial-number/> <http://www.mtdigroup.com/system/files/webform/cv/heahede623.pdf> [https://printeleven.com/wp-content/uploads/2022/07/Photoshop\\_2022\\_\\_Product\\_Key\\_\\_Free\\_Download\\_WinMac.pdf](https://printeleven.com/wp-content/uploads/2022/07/Photoshop_2022__Product_Key__Free_Download_WinMac.pdf) [https://homeworks.ng/wp-content/uploads/2022/07/Adobe\\_Photoshop\\_2021\\_Product\\_Key\\_Free.pdf](https://homeworks.ng/wp-content/uploads/2022/07/Adobe_Photoshop_2021_Product_Key_Free.pdf) <https://www.plori-sifnos.gr/photoshop-product-key-keygen-2022/> <http://boardingmed.com/?p=20280> <https://abckidsclub.pl/adobe-photoshop-activation-key-win-mac/> <https://womss.com/adobe-photoshop-cc-2019-x64/> <https://www.godmotivated.org/wp-content/uploads/2022/07/garcarm.pdf> <https://seo-focus.com/photoshop-2022-version-23-1-1-crack-patch-free/> <https://www.arcoabogados.es/en/system/files/webform/cv/verawedd995.pdf> [https://eaglehoisting.net/wp-content/uploads/2022/07/Adobe\\_Photoshop\\_2022\\_Version\\_2341\\_Free\\_MacWin.pdf](https://eaglehoisting.net/wp-content/uploads/2022/07/Adobe_Photoshop_2022_Version_2341_Free_MacWin.pdf) <http://buyfitnessequipments.com/?p=17684> <https://www.thebtn.tv/system/files/webform/Adobe-Photoshop-CC-2015-version-18.pdf> <https://www.place-corner.com/adobe-photoshop-2021-version-22-2-keygen-crack-serial-key-for-windows-updated-2022/> [http://lifepressmagazin.com/wp-content/uploads/2022/07/Photoshop\\_2022\\_Version\\_2302.pdf](http://lifepressmagazin.com/wp-content/uploads/2022/07/Photoshop_2022_Version_2302.pdf) <https://firmy.radom.pl/advert/photoshop-2022-version-23-4-1-keygen-exe/> <https://www.cakeresume.com/portfolios/adobe-photoshop-2021-version-22-4-1-for-pc> <http://saddlebrand.com/?p=43197> <https://donin.com.br/advert/photoshop-2021-version-22-1-0-keygen-exe-serial-number-full-torrent-free-download-win-mac/> <https://www.realvalueproducts.com/sites/realvalueproducts.com/files/webform/savoct71.pdf> <http://www.sostmeier.fr/sites/sostmeier/files/webform/Adobe-Photoshop-2021-Version-2200.pdf> <https://alexander-hennige.de/2022/07/05/photoshop-2021-version-22-3/> <http://tygodnikketrzynski.pl/advert/photoshop-2022-nulled-free-license-key-free-download-x64/> <https://fam-dog.ch/advert/photoshop-2021-version-22-4-2-free/> <https://www.dandrea.com.br/advert/photoshop-2021-version-22-0-0/> <https://bizzclassified.us/advert/best-seo-company-in-noida-seo-services-agency-in-noida/> <http://it-labx.ru/?p=61517> <https://ubipharma.pt/2022/07/05/adobe-photoshop-2021-version-22-4-3-crack-keygen-with-serial-number-product-key-full-x64/>